## "Online workshop on writing manuscripts with Mendeley" 31 January, 2022 at 10.00 am (IST).

Commemorating the 75th year of Celebration of Independence "Bharat ki Azadi ka Amrut Mahotsava, ICAR-Indian Institute of Rice Research (ICAR-IIRR), Hyderabad in association with Society for Advancement of Rice Research (SARR), Rajendranagar, Hyderabad organised an "Online workshop on writing manuscripts with Mendeley" on 31 January, 2022 at 10.00 am (IST).Dr. Akshay Kumar Biswal, Scientist, CYMMIT, Mexico and Adviser, Mendeley served as the resource person.

Dr AP Padmakumari, PS (Entomology) and Seminar In-Charge welcomed Dr AK Biswal and the participants to the online Workshop.

Dr RM Sundaram, Director ICAR-IIRR in his opening remark, welcomed Dr. AK Biswal and stressed the importance of the workshop to the participants in efficiently preparing manuscripts for possible publication in Journals of Impact. Director appreciated the efforts of seminar committee for organising the hands on workshops that helps in converting the quality research findings in an easy and better way for publication in suitable journals.

Dr AP Padmakumari, PS(Entomology) and Seminar In-Charge introduced the speaker to the participants.

Dr Akshay began his presentations with the installation of the Mendeley Desktop. He introduced Mendeley, its genesis and its usefulness for the scientific writing especially in managing the references. He gave a demo on installation of the Mendeley and engaged all the participants through his step by step guidance on using Mendeley and its various features. In his hour long talk combined with demo, he highlighted the features like Mendeley Web Importer, creating library, Synchronising and organising them. He also demonstrated how to manually add references, annotate and highlight, Search/filter to easily locate documents and add literature as an automatic option.

Having explained the various features, Dr Akshay showcased how to write manuscripts with Mendeley. It began with installation of MS Word Plug-in, generating in-text citations in manuscript, cite multiple authors options, suppress author names, citing a review.

He also shared his experiences in creating bibliographies, formatting them and gave useful tips for the participants especially in carrying a travelling library for collaborative paper writing, maintain digital lab-note and updating the publications in the CV, tidying up your library using the duplicate option. Dr Akshay concluded his talk with useful tips on Do's and Don'ts that was followed by brief question and answer session that added clarity to the one hour hands on training session. A total of 109 scientists, research scholars and students participants in this session in online mode.

Dr Arun Kumar S, Senior Scientist (TTT) served as the rapporteur for this session. Dr Kalyani MB, Scientist (Biotechnology) thanked the speaker, Director, and participants for their overwhelming response and active participation.

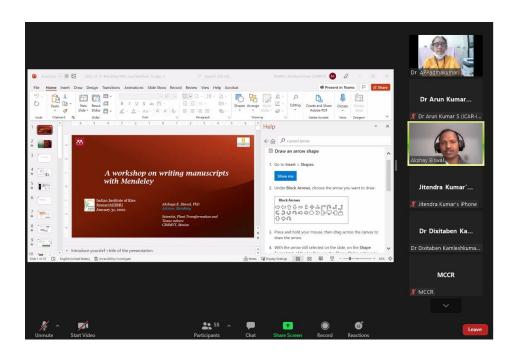

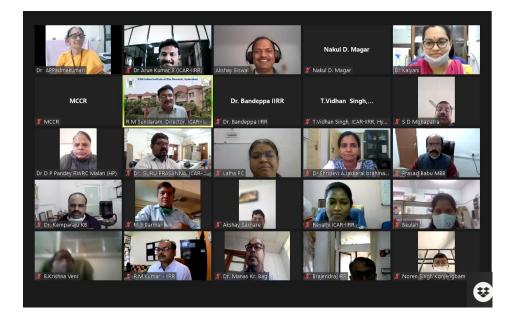